**[李瑞峰](https://zhiliao.h3c.com/User/other/0)** 2008-05-22 发表

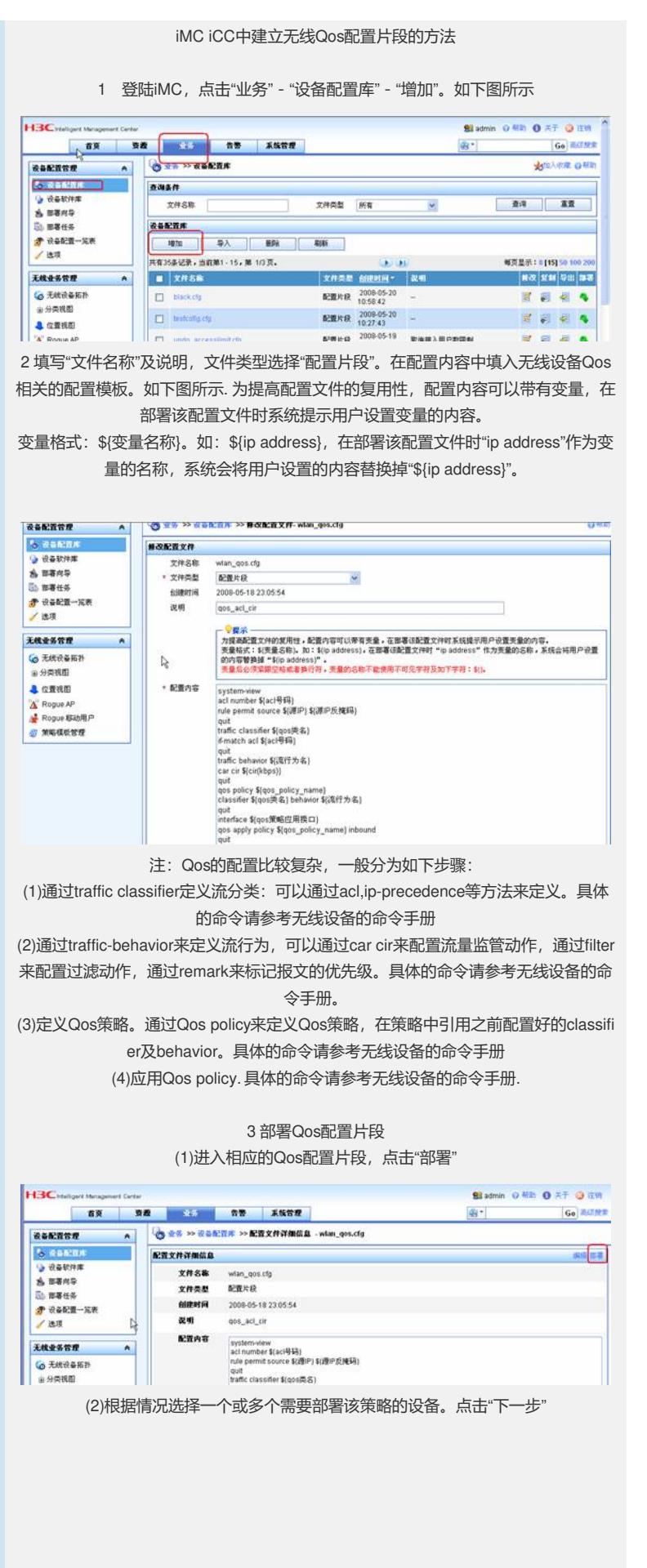

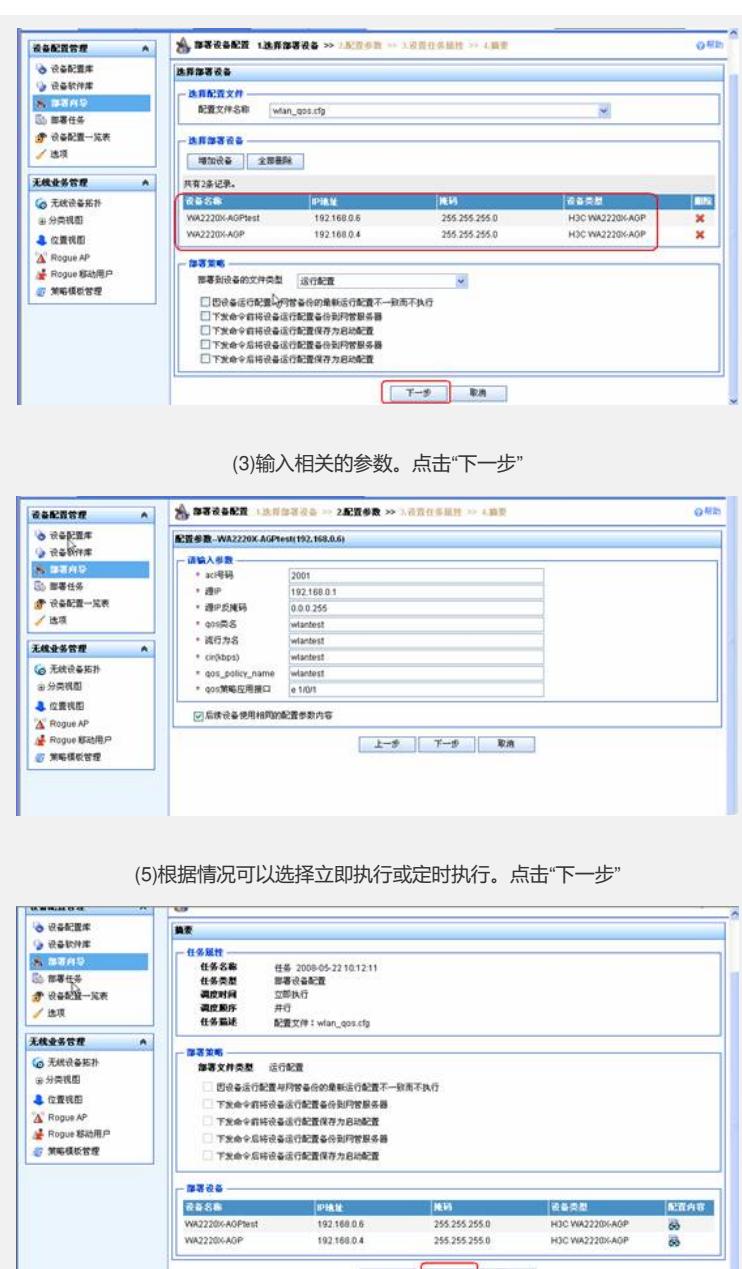

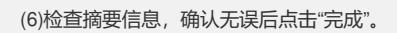

上一歩 元成 取消